# **internacional bet365**

- 1. internacional bet365
- 2. internacional bet365 :código promocional betano novembro 2024
- 3. internacional bet365 :jogar bingo de cartela gratis

### **internacional bet365**

Resumo:

**internacional bet365 : Explore as possibilidades de apostas em bolsaimoveis.eng.br! Registre-se e desfrute de um bônus exclusivo para uma jornada de vitórias!**  contente:

sa zona de restrição é entrando em internacional bet365 contato com o suporte ao cliente da bet365.

o que você não tenha 4 ideia do motivo pelo qual a internacional bet365 Conta foi restringida, você ainda

eve entrar em internacional bet365 contacto com suporte do cliente 4 para ter uma ideia para que possa

i-la de volta. Bet365 Account Restricted - Why Is Bet 365 Account Locked? Leadership.ng :

#### [vaidebet suporte](https://www.dimen.com.br/vaidebet-suporte-2024-07-22-id-48484.html)

Como usar o bet365 no celular?

Você está procurando uma maneira de usar o Bet365 no seu dispositivo móvel? Não procure mais! Este guia mostrará como acessar a bet 365 em um smartphone ou tablet e aproveitar todos os recursos disponíveis.

Passo 1: Baixar o aplicativo móvel Bet365

Para começar, você precisará baixar o aplicativo móvel Bet365 da App Store ou Google Play. Basta procurar "Bet 365" na loja e fazer download do app Uma vez que a transferência estiver concluída instalará um novo programa no seu dispositivo

Passo 2: Entrar ou Criar uma conta.

Uma vez que o aplicativo é iniciado, você precisará fazer login na internacional bet365 conta Bet365 existente ou criar uma nova se ainda não tiver. Para crie um novo perfil basta clicar no botão "Ingressar agora" e seguir as instruções da tela para inscrever-se Passo 3: Fundos de depósito

Antes de começar a apostar, você precisará depositar fundos em internacional bet365 conta Bet365. Para fazer isso clique no botão "Depósito" e selecione seu método preferido para pagamento: o bet 365 oferece uma ampla gama dos métodos que incluem cartões/cartões bancários ou débitos (crédito / dívida), carteira eletrônica(e-wallets) etc...

Passo 4: Comece a Apostar.

Agora que você tem fundos em internacional bet365 conta, está pronto para começar a apostar! Use interface intuitiva do aplicativo de navegar através dos vários mercados e probabilidades. Você pode fazer apostas sobre uma ampla gama da esportes sporting incluindo futebolbol (futeball), basquete basketchee tênis etc...

Outras características

Além das apostas, o aplicativo móvel Bet365 também oferece uma variedade de outros recursos: Transmissão ao vivo: Assista a eventos esportivos diretamente do seu dispositivo móvel.

Apostas em jogo: Faça apostas nos jogos e partidas contínuo.

Retirar seus ganhos ou cortar suas perdas antes do evento terminar.

Esportes virtuais: Aposte em esportes virtual, como futebol americano Virtual e corridas de cavalos.

Dicas e Truques

Aqui estão algumas dicas e truques para melhorar a internacional bet365 experiência no aplicativo móvel Bet365:

Aproveite as notificações push do aplicativo para se manter atualizado sobre os últimos resultados, odds e promoções.

Use a função de pesquisa interna do aplicativo para encontrar rapidamente suas equipes ou jogadores favoritos.

Use os alertas personalizáveis do aplicativo para receber notificações de suas equipes, ligas ou eventos favoritos.

Conclusão

Em conclusão, usar o Bet365 no seu dispositivo móvel é uma brisa! Com a interface amigável do aplicativo e ampla gama de recursos você nunca perderá nenhuma aposta novamente. Se for um jogador experiente ou recém-chegado ao mundo das apostas esportivas - O app para dispositivos móveis da bet 365 tem algo pra todos nós...

Então, o que você está esperando? Baixe agora mesmo a app móvel Bet365 e comece hoje as apostas nos seus eventos desportivos favoritos!

### **internacional bet365 :código promocional betano novembro 2024**

ão da conta. Observe quea Be 364 só pode tratar esse pedido se do período de ão terminar, passo 2: Uma vez mais O operadorde apostas tenha tratado seu pedir para ê receberá um E -mail por confirmação! Clique no botão De confirmar Para activar sua ta: Como removerbet3,60 Self/Exclusion 4 StepS [2024] casino\_wise : blog Você deseja ncarar?De lá role pra baixo até ver uma previsão / tricast;Você entraru numa Olá a todos, eu esto writing para você sobre um bet3653, uma plataforma incrível Para jogos que

buscam abre mais perto de esportes E Jogos do mundo. Começou em internacional bet365 2024 and se rasgado muito popular entre os brasileiros A Plataforma é fácil usar o espaço Como somos obcecados por esportes e jogos de azar online, vamos falar sobre o incrível bet3653!

Desde apostas esportivas até jogos de azar online, bet3653 tem tudo o que você precisa para uma experiência emocionante. Fundada em internacional bet365 2024 rapidamente se tornou um plataforma go-to por Brasilios quem gostam do jogo!

O que você pode esperar da bet3653? Interface amigável ao usuário fácil de navegar, cotas competitivas e uma variedade dos eventosque um apostador poderia desejar. Você encontrará qualquer coisa do futebol até o voleibol basqueteball; Fórmula 1 - tudo entre eles! Mas, como funciona? Vamos dividi-lo para você:

## **internacional bet365 :jogar bingo de cartela gratis**

### **Ao menos 22 pessoas mortas internacional bet365 ataque internacional bet365 Gaza**

Às mínimo 22 pessoas foram mortas internacional bet365 um ataque ocorrido no sábado que atingiu uma mesquita improvisada internacional bet365 um acampamento de deslocados no oeste da Cidade de Gaza, de acordo com um oficial do hospital que está tratando os feridos.

O chefe do departamento de emergência do Hospital Al-Ahli, Dr. Amjad Elewa, disse que 20 homens foram mortos no ataque à mesquita de campo internacional bet365 Al Shati camp, e mais dois homens morreram no domingo no hospital devido a suas lesões.

A Força de Defesa de Israel foi contatada para comentários.

O porta-voz da Defesa Civil de Gaza, Mahmoud Basal, disse que o bombardeio ocorreu "no meio da oração do meio-dia". Ele adicionou que todas as lesões são casos graves e exigem operações de amputação.

Vídeo da cena mostra corpos deitados internacional bet365 aparentes esteiras postas para a oração. Pessoas mortas e feridas podem ser vistas sem membros.

A sede da ONU para os Direitos Humanos também comentou sobre o incidente internacional bet365 seu resumo diário de sábado, dizendo: "Around 1300 horas, o IDF supostamente atingiu uma mesquita improvisada dentro do Acampamento de Refugiados Ash Al Shati', oeste da Cidade de Gaza. Relatos indicam que, porque o IDF atingiu pouco depois da oração do meio-dia, muitas pessoas ainda estavam dentro ou perto da mesquita."

"O IDF ainda não fez nenhum comentário sobre o incidente. Não houve relato de um aviso prévio para nenhum dos ataques", disse a ONU OHCHR, referindo-se a um ataque israelense a um acampamento de deslocados no sul da Faixa de Gaza, que Israel disse ter visado o chefe militar do Hamas que era um suposto mestre-escola dos ataques de 7 de outubro.

Esta é uma história internacional bet365 andamento e será atualizada

#### **Vítimas e detalhes do ataque**

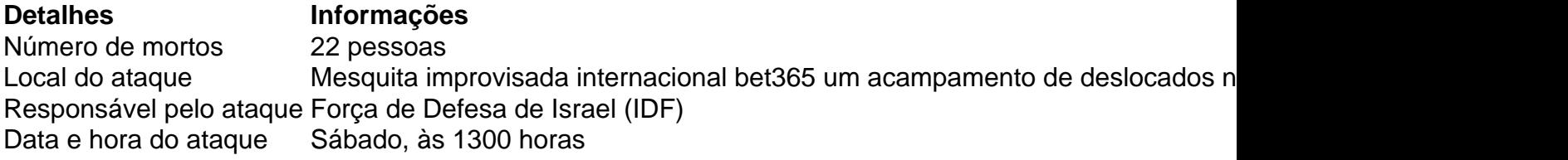

#### **Comentários e reações**

- O porta-voz da Defesa Civil de Gaza, Mahmoud Basal, disse que o bombardeio ocorreu "no meio da oração do meio-dia" e que todas as lesões são casos graves e exigem operações de amputação.
- A ONU OHCHR disse que o IDF ainda não fez nenhum comentário sobre o incidente e que não houve relato de um aviso prévio para nenhum dos ataques.

Author: bolsaimoveis.eng.br Subject: internacional bet365 Keywords: internacional bet365 Update: 2024/7/22 8:45:51